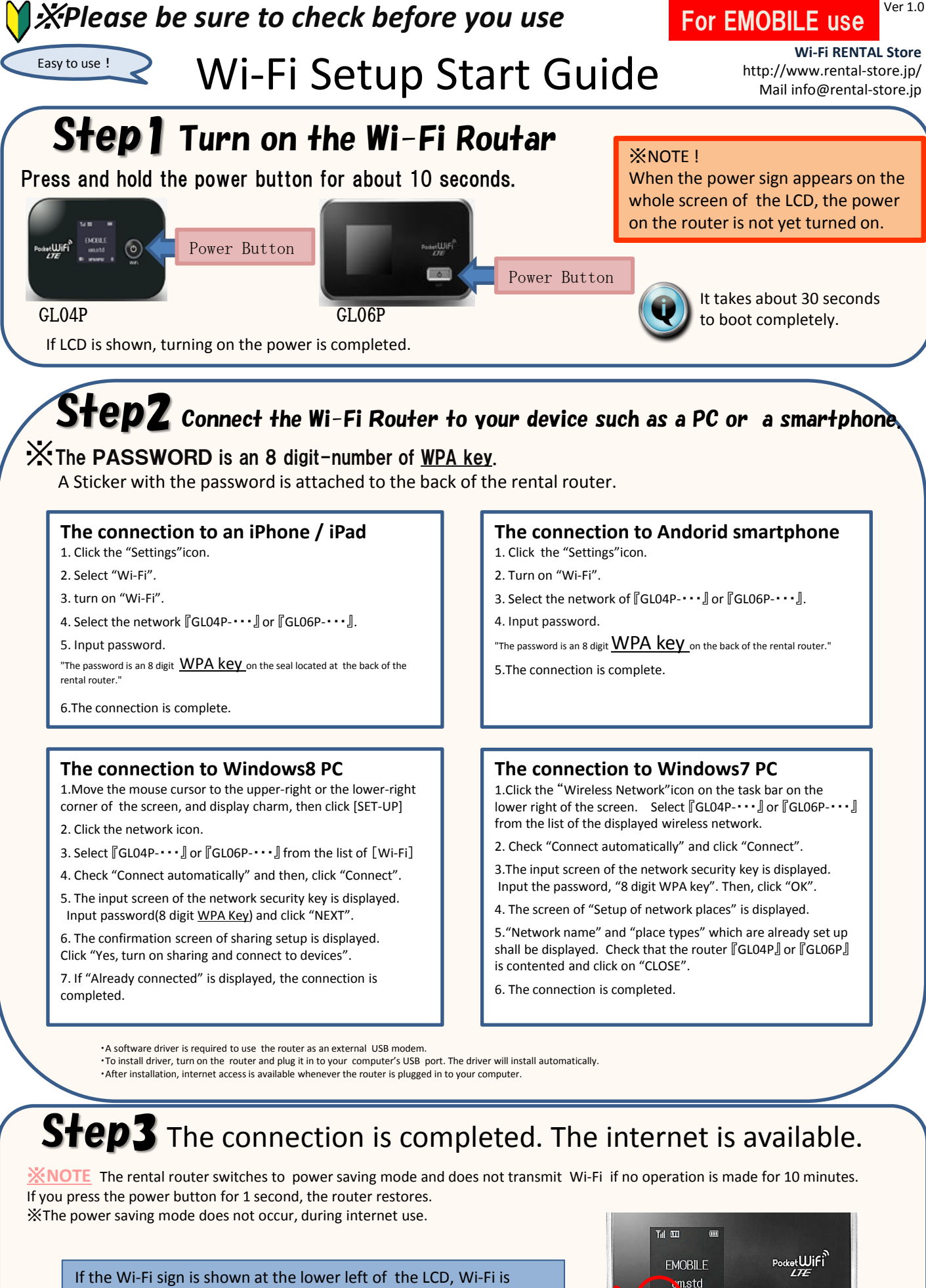

transmitted. Check this Wi-Fi sign !

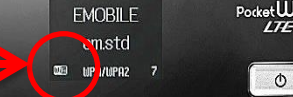